**如何在网上查股票账户-如何查询股票账户余额-股识吧**

 $\alpha$  , where  $\alpha$  is the set of  $\alpha$ 

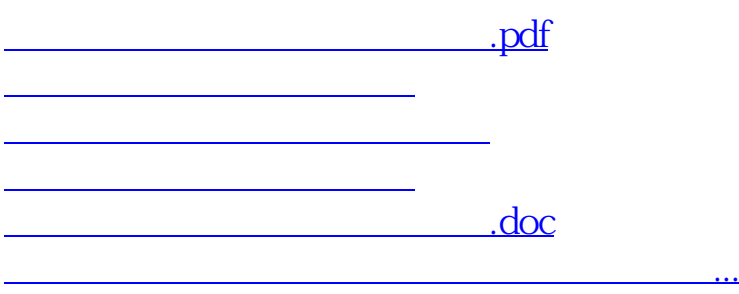

<https://www.gupiaozhishiba.com/book/44925511.html>